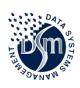

# DATA SYSTEMS MANAGEMENT, INC

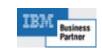

# Pronto DMS – FIN

## **FINancial Edition**

**Document Management System** 

Simple, Secure, Searchable, Anywhere, Anytime, Unlimited User, Cloud Browser Access to Documents & Media

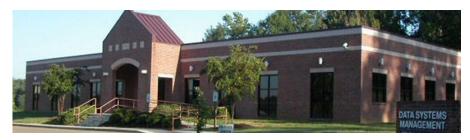

DSM is a locally owned Mississippi Company headquartered in Clinton, MS who has been supplying software solutions to Customers for over 33 years

# **PAPER PAIN**

| File Storage       | \$1,250/YR<br>per<br>5 Drawer File |
|--------------------|------------------------------------|
| Misfile            | \$120<br>per<br>Misfile            |
| Security<br>Backup | \$12/YR<br>per<br>Box              |

# https://prontodms.dsmgov.com Login

**Pronto** is hosted on the cloud, an unlimited number of users can access the system from any browser. Public Access is also an option.

| Enter Credentials to Continue |                                     |  |  |
|-------------------------------|-------------------------------------|--|--|
| Organization:                 | Bayou-FIN                           |  |  |
| Username:                     | Board                               |  |  |
| Password:                     | •••••                               |  |  |
|                               |                                     |  |  |
| Login                         | Forgot Password                     |  |  |
| © Copyright 2019-             | 2021, Data Systems Management, Inc. |  |  |

#### **Search for Vendor "Dish Network" Invoices**

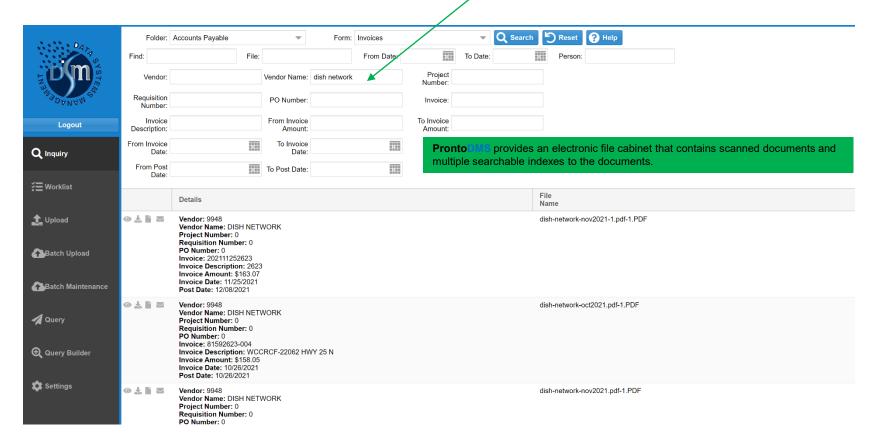

## **Select • "eyeball" to View Documents**

Claims Jacket Cover Page With Special Barcode

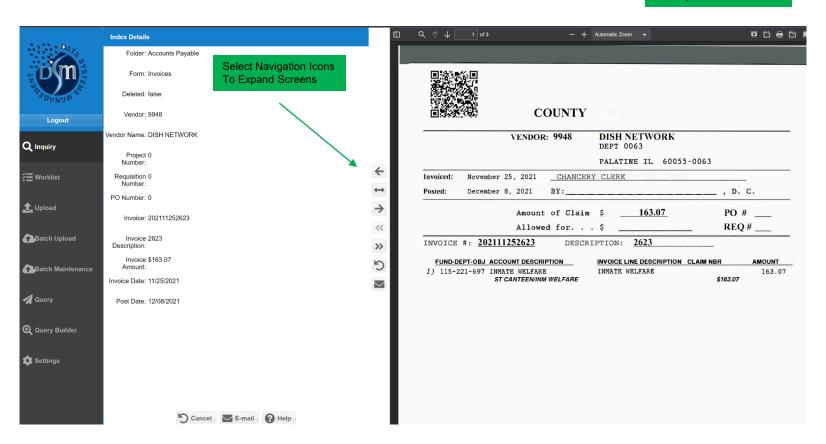

#### **Expanded View via Navigation Icons**

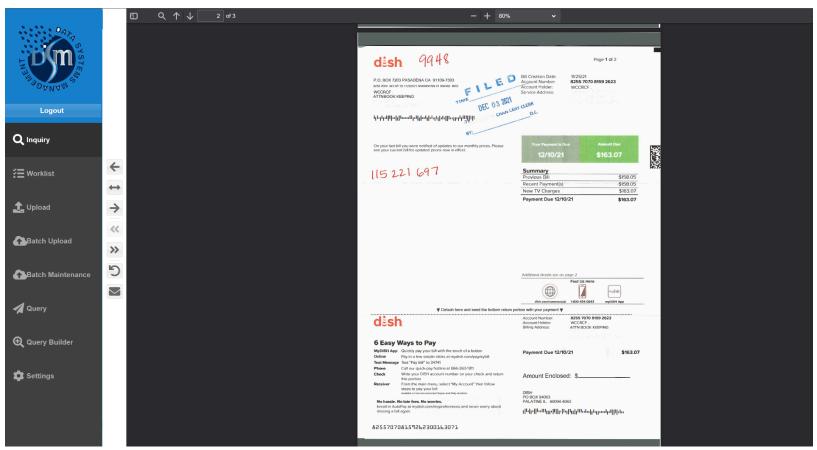

# Print; or eMail Document to Multiple People

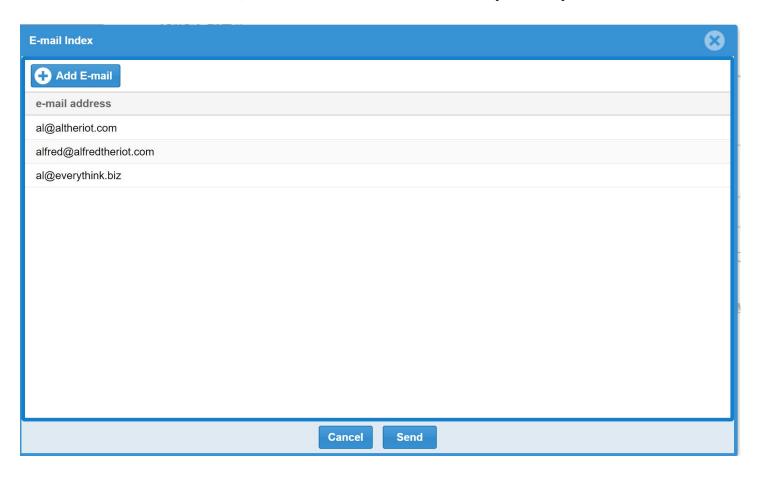

#### **Example of Sent eMail**

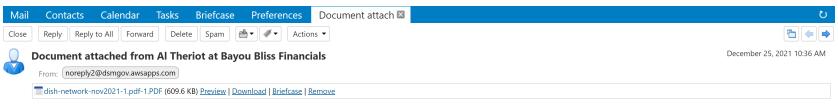

[THIS IS AN AUTOMATED MESSAGE - PLEASE DO NOT REPLY DIRECTLY TO THIS EMAIL]

Attached is the file associated with Index f5112a6209ff43f28b7ec4888d7b4a36 recorded by Bayou Bliss Financials.

Please send all replies to Al Theriot via e-mail at al@altheriot.com.

**CONFIDENTIALITY NOTICE:** This e-mail, along with any attached files, may contain information that is confidential, privileged, or otherwise exempt from disclosure. If you are not the intended recipient or person responsible for delivering it to the intended recipient, you are hereby notified that any disclosure, copying, printing, distribution or use of any information contained in or attached to this e-mail is strictly prohibited.

If you have received this e-mail by mistake, please immediately notify us via e-mail at al@altheriot.com, and delete the original e-mail and its attachments without reading, printing, or saving in any manner.

#### Full Text Search for "workboots" in All Documents

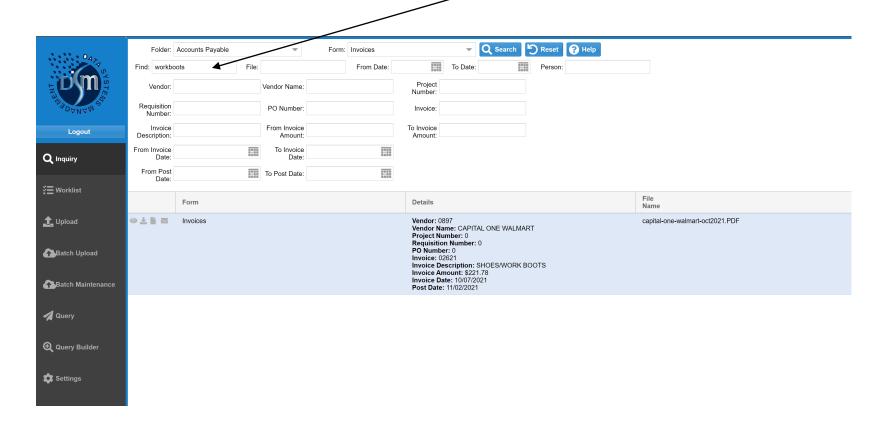

#### Results of "workboots" Search

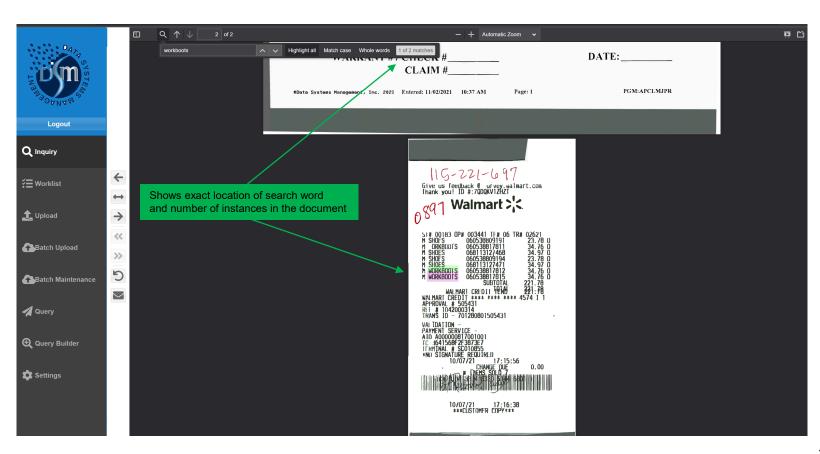

#### **Document Notes**

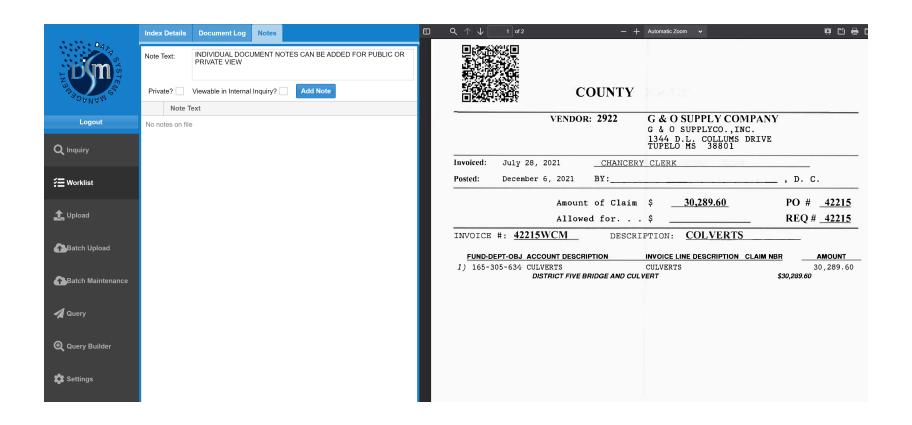

## **Document Log**

| Audit Logs     |                        |          |                          | 8 |
|----------------|------------------------|----------|--------------------------|---|
| User           | Log Added              | Log Type | Log Text                 |   |
| Al Theriot     | 12/25/2021 09:20:01 PM | VIEW     | User viewed record.      |   |
| Al Theriot     | 12/25/2021 09:18:31 PM | VIEW     | User viewed record.      |   |
| Al Theriot     | 12/23/2021 05:38:19 PM | VIEW     | User viewed record.      |   |
| Al Theriot     | 12/23/2021 05:37:51 PM | VIEW     | User viewed record.      |   |
| Al Theriot     | 12/23/2021 05:34:57 PM | VIEW     | User viewed record.      |   |
| Al Theriot     | 12/23/2021 05:32:35 PM | VIEW     | User viewed record.      |   |
| Annette Walker | 12/21/2021 01:12:26 PM | VIEW     | User viewed record.      |   |
| Annette Walker | 12/21/2021 01:12:25 PM | UPDATE   | A new file was uploaded. |   |
| Annette Walker | 12/21/2021 01:09:42 PM | VIEW     | User viewed record.      |   |
| Administrator  | 12/20/2021 10:02:49 AM | VIEW     | User viewed record.      |   |
| Annette Walker | 12/16/2021 03:15:25 PM | VIEW     | User viewed record.      |   |
| Melinda Jaynes | 12/16/2021 03:03:17 PM | VIEW     | User viewed record.      |   |
| Annette Walker | 12/16/2021 02:47:07 PM | VIEW     | User viewed record.      |   |
|                |                        |          |                          |   |
|                |                        | Close    |                          |   |

#### **Design & Save Your Own Index QUERY**

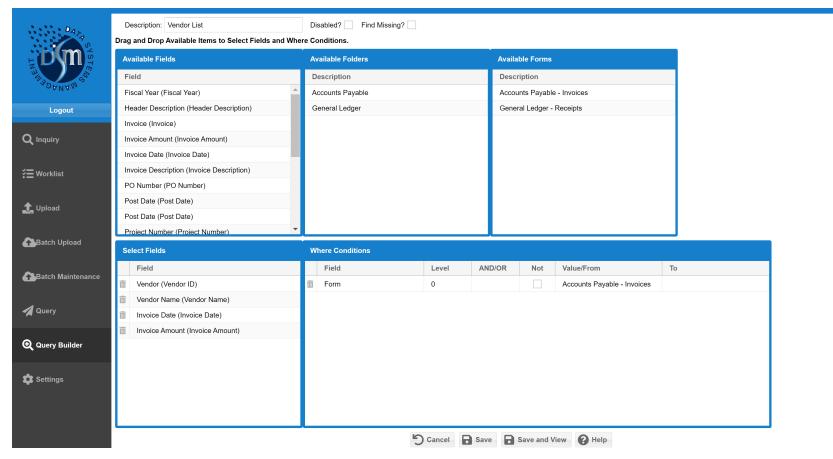

#### **QUERY of AP Invoice Folder Index**

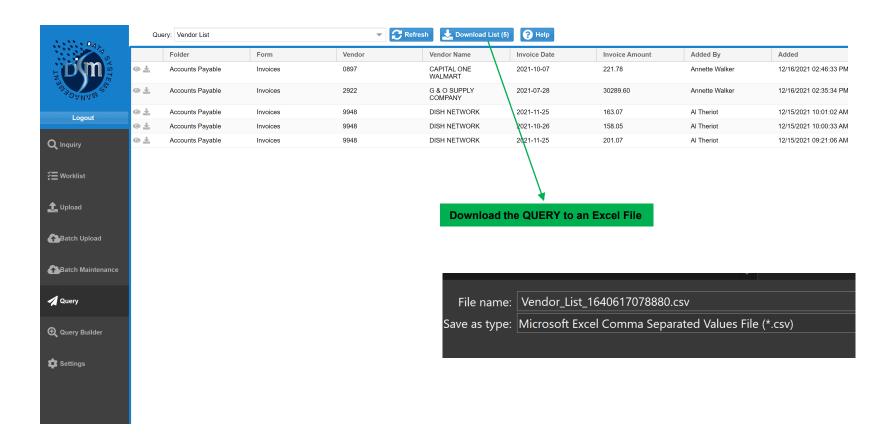

# **ProntoDMS Advantages**

| FEATURE                          | BENEFIT                              |
|----------------------------------|--------------------------------------|
| Graphical Browser Application    | Windows Free                         |
| User Defined Folders & Index     | You make the rules, not the system   |
| User Defined Security with Logs  | Who accessed What, When              |
| User Defined Access to Documents | Share docs without eMail size limits |
| Store ANY Media Type             | Web Links, Spreadsheets, Pictures    |
| FULL TEXT OCR SEARCH             | Never lose a doc with a misfile      |
| QUERY                            | Generate Custom Lists & Reports      |

# 1 – Print Claims Jacket Cover Page with Index Barcode via F6 = Finalize

| 12/14/2021<br>10:21:31                     |                                                  | AGENCY N<br>Invoice Entr | y/Update                 |                                       |                | taSysMgt<br>ITRSF  |
|--------------------------------------------|--------------------------------------------------|--------------------------|--------------------------|---------------------------------------|----------------|--------------------|
| *Vendor: 6414<br>*Invoice: 20211<br>*PO #: | OFFICE DE<br>L201 Desc: O<br>Close PO: *Re       | POT<br>FFICE SUPPLI      | ES-CHANCERY              | Post Dat<br>Invoice Dat<br>Inv Total: | te: <u>12/</u> |                    |
| *Exp Acct#<br>001 101603                   | Trans Amt                                        | Cash Acct<br>001000002   | Account De<br>OFFICE SUP |                                       | Proj           | Accr<br>Year       |
|                                            |                                                  |                          |                          |                                       |                |                    |
|                                            |                                                  |                          |                          |                                       |                | More               |
|                                            | ered: 500.<br>Finalize F7=Pu<br>Update F14=Fold/ | ill Req Data             |                          |                                       |                | 20=SCAN<br>21=VIEW |

### 2 - Scan & Upload Documents via Batch Maintenance with Barcode

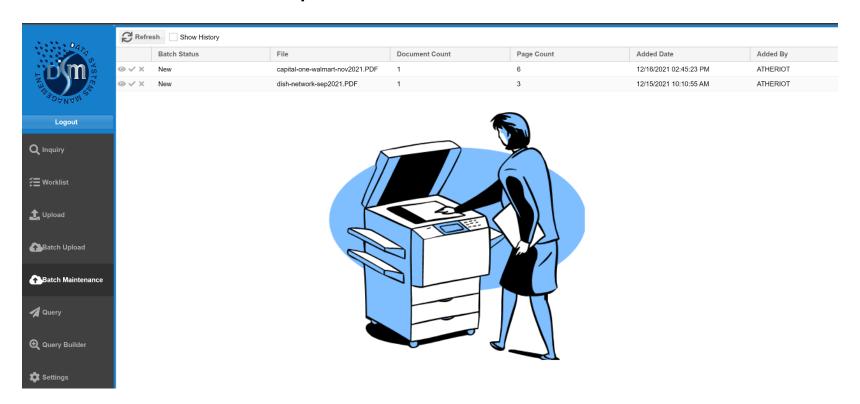

#### 3 – Documents Sent to "New" Watched Folder

| Name                                        | Date modified       | Туре            | Size   |
|---------------------------------------------|---------------------|-----------------|--------|
| 🗹 🔓 capital-one-walmart-nov2021.PDF         | 12/15/2021 10:44 AM | Adobe Acrobat D | 579 KB |
| 🗹 🖢 capital-one-walmart-oct2021.PDF         | 12/21/2021 1:11 PM  | Adobe Acrobat D | 191 KB |
| 🗸 🔓 dish-network-nov2021.pdf                | 12/15/2021 9:17 AM  | Adobe Acrobat D | 543 KB |
| ✓ 占 dish-network-nov2021-1.pdf              | 12/15/2021 9:30 AM  | Adobe Acrobat D | 578 KB |
| 🗸 🔓 dish-network-oct2021.pdf                | 12/15/2021 9:35 AM  | Adobe Acrobat D | 730 KB |
| ✓ 🔓 dish-network-sep2021.PDF                | 12/15/2021 10:09 AM | Adobe Acrobat D | 663 KB |
| 🗸 🔓 east-ms-electric-nov2021-jail.PDF       | 12/15/2021 4:33 PM  | Adobe Acrobat D | 288 KB |
| 🗸 🔓 east-ms-electric-nov2021-visitation.PDF | 12/15/2021 4:37 PM  | Adobe Acrobat D | 308 KB |
| 🗸 🔓 east-ms-electric-oct2021-beat3.PDF      | 12/15/2021 4:36 PM  | Adobe Acrobat D | 315 KB |
| 🔓 east-ms-electric-sep2021-jail.PDF         | 12/15/2021 4:56 PM  | Adobe Acrobat D | 285 KB |
| 🔓 G&O-supply-july2021-culverts.PDF          | 12/15/2021 4:41 PM  | Adobe Acrobat D | 199 KB |
| 🔓 G&O-supply-nov2021-colverts.PDF           | 12/16/2021 4:12 PM  | Adobe Acrobat D | 685 KB |
| 🔓 r-securus-1.pdf                           | 12/21/2021 4:22 PM  | Adobe Acrobat D | 194 KB |
| 🔓 r-securus-2.pdf                           | 12/21/2021 4:25 PM  | Adobe Acrobat D | 204 KB |
| 🔓 r-securus-3.pdf                           | 12/21/2021 4:27 PM  | Adobe Acrobat D | 279 KB |
| 🔓 r-state of ms.pdf                         | 12/21/2021 4:31 PM  | Adobe Acrobat D | 280 KB |
| 占 r-tn valley authority.pdf                 | 12/21/2021 4:35 PM  | Adobe Acrobat D | 218 KB |
| 🚡 r-us corrections.pdf                      | 12/21/2021 4:36 PM  | Adobe Acrobat D | 170 KB |

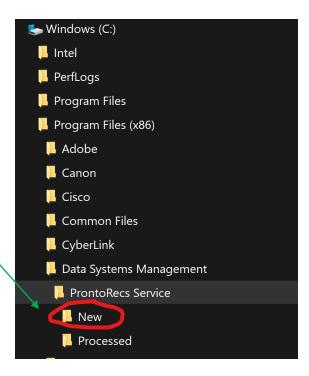

### 4 - Review Uploaded Documents

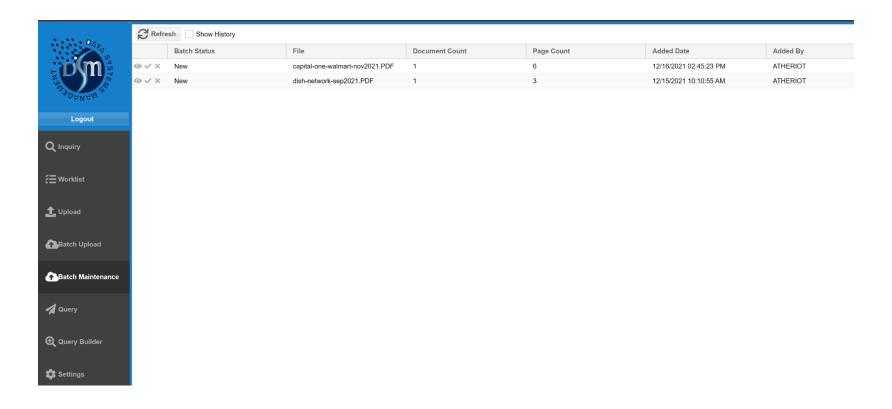

## 5 - Manage Individual Document Batches

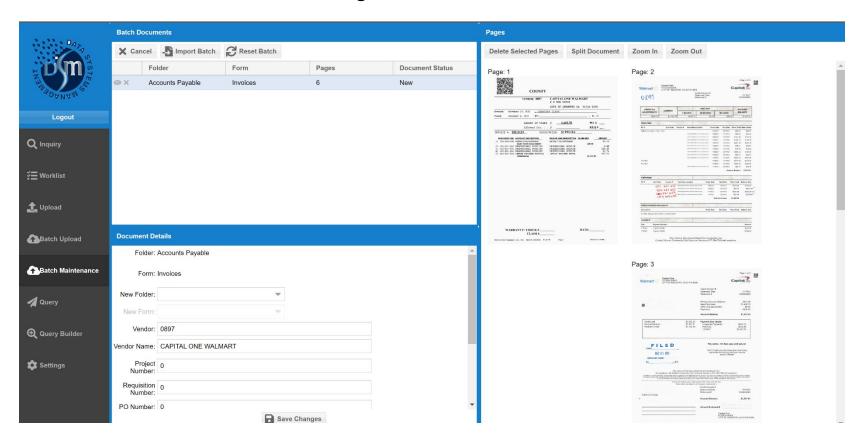

### **Batch Upload Option with Index Input**

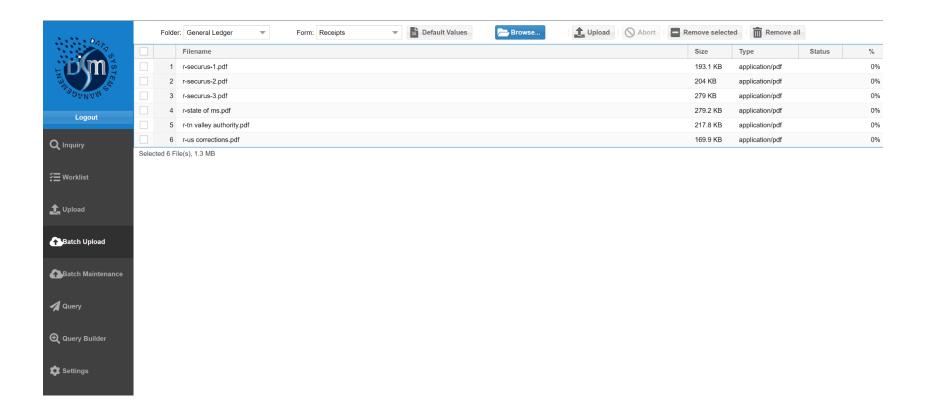

#### **Uploaded Documents Waiting for Index**

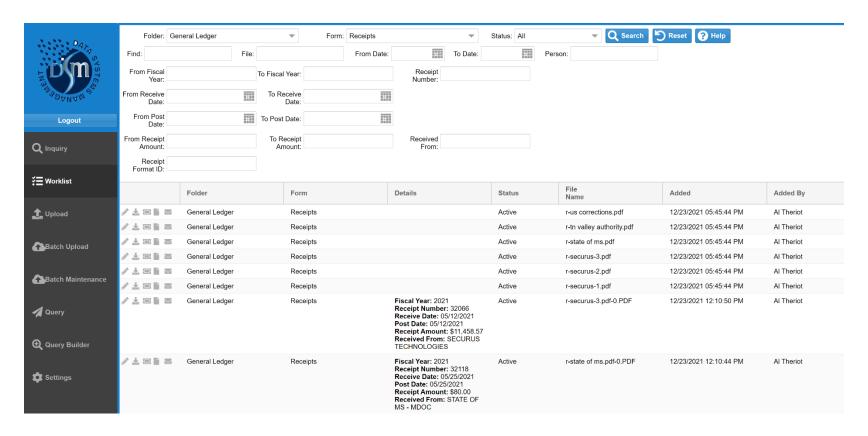

#### **Worklist Index Edit**

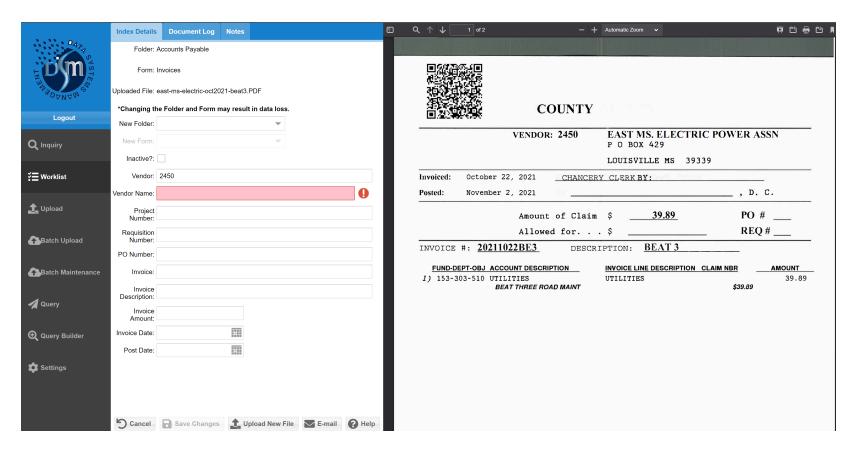

### **ADMINISTRATION – Manage Users**

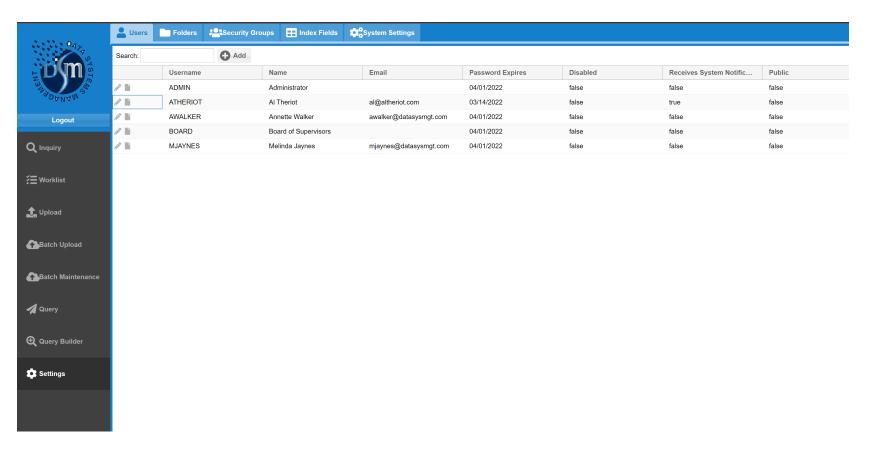

#### **Control User Function**

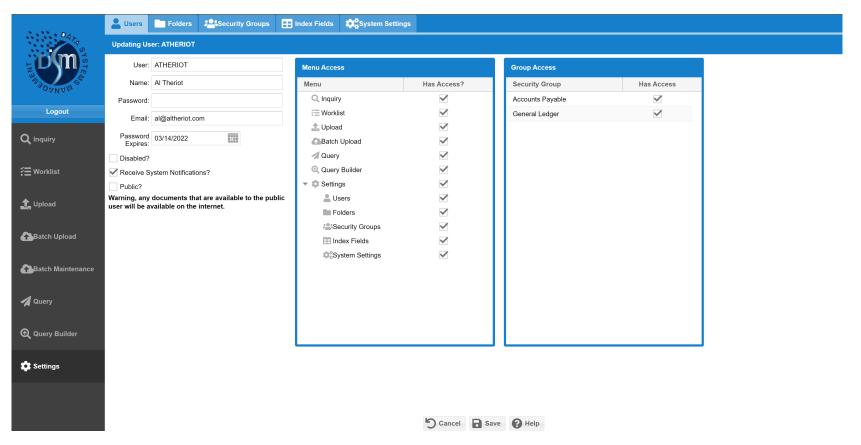

### **Control User Folder Access with Security Groups**

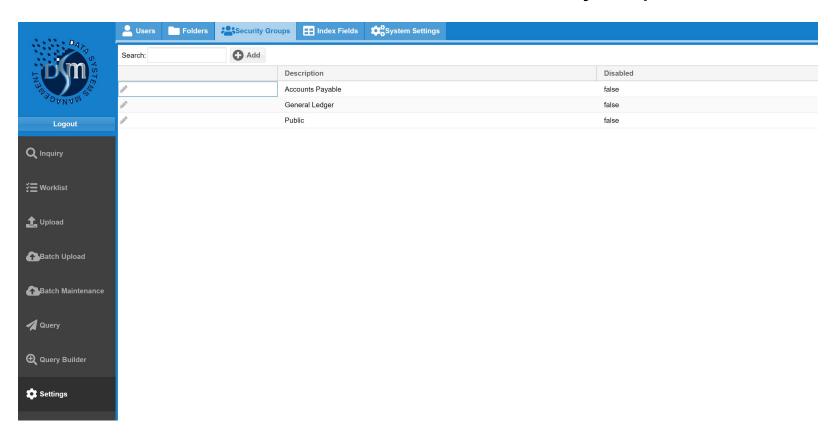

### **Control Security Group Folder Access**

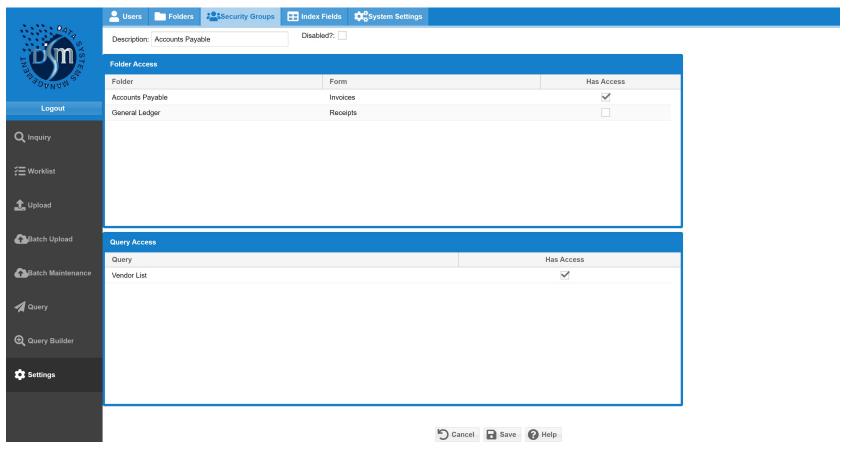

#### Folder Design - Accounts Payable

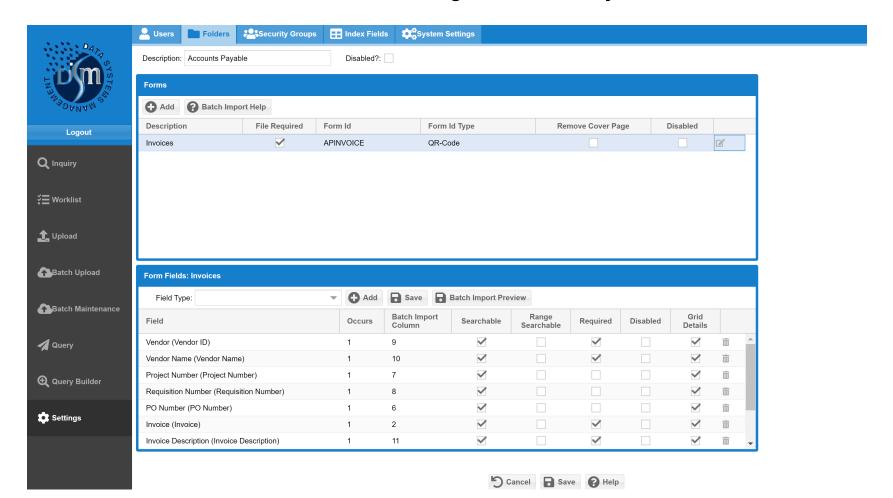

#### Folder Design – General Ledger

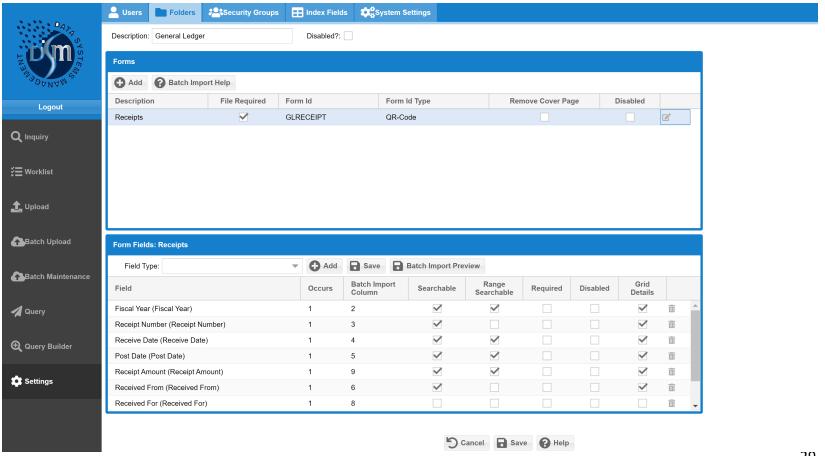

## **ProntoDMS Folder Design**

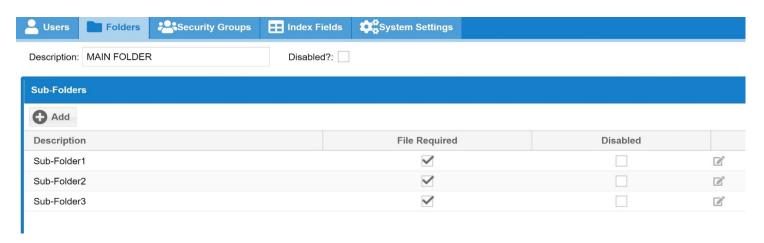

## Main Folder/Volume

- EMPLOYEE FILES
- VENDOR FILES
- PRODUCT FILES
- ASSETS

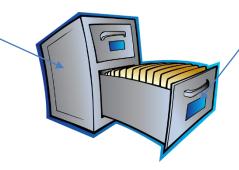

## Sub-Folder/File Drawer

- EMPLOYEE-Personal/Medical
- VENDOR-Contracts/Invoices
- PRODUCT-Product

## Pronto DMS TAB Design

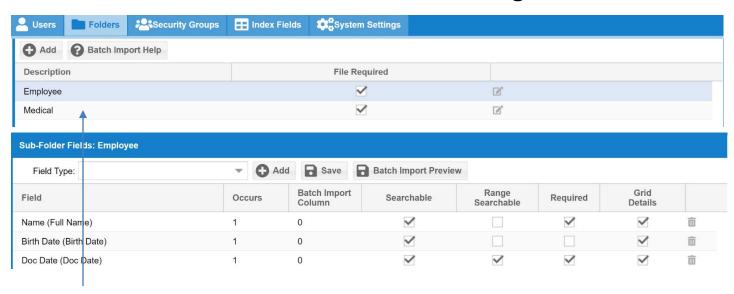

#### Main Folder/Sub-Folder

- PERSONNEL: Employee/Medical
- VENDOR: Contracts/Invoices
- PRODUCT: Product

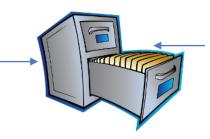

#### **Folder Labels**

- EMPLOYEE: Name-Birth Date-DocDate
- VENDOR: Name-DocType
- PRODUCT: Name-Description-Type

# **Load YOUR OWN Logo via System Settings**

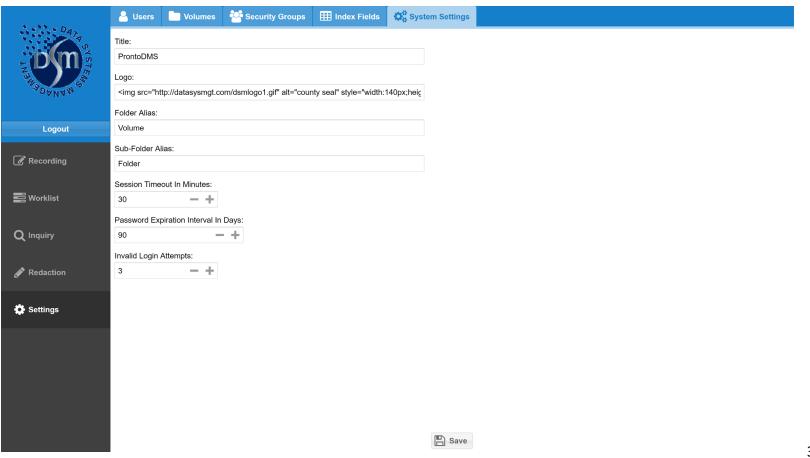

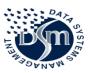

# DATA SYSTEMS MANAGEMENT, INC

1505 Clinton Business Park Drive Clinton, MS 39056 601-925-6270

> 820 2<sup>nd</sup> Ave, North Columbus, MS 39701 662-329-1222 www.dsmgov.com

Al Theriot 504-909-9387 al@altheriot.com

Annette Walker 601-573-6130 awalker@datasysmgt.com